#### **Calibrilla +Активация Скачать**

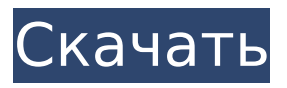

Основные характеристики Все компоненты вашей видеосистемы контролируются и исправляются одновременно Calibrilla Free Download включает в себя все мониторы, цифровые видеоадаптеры и

**Calibrilla Crack Download PC/Windows**

# можете выбрать один или те, которые вам нужны, и Calibrilla Crack For Windows выполнит работу по поиску оптимальных значений для каждого из них. Фиксируйте компоненты  $3/50$

видеокарты,

вашему

подключенные к

компьютеру. Вы

одним щелчком мыши Calibrilla поддерживает ряд популярных видеокарт и графических адаптеров. В результате программное обеспечение рекомендуется для использования на всех популярных платформах. Одновременная

## коррекция для всех мониторов Вы можете откалибровать все мониторы одновременно, выбрав один или несколько мониторов в главном окне программы. Более того, вы можете выбрать, какие каналы и цветовые полосы нужно исправить.

Кроме того, вы можете сбросить данные LUT и сбросить их до значений по умолчанию, а также синхрониз ировать настройки между мониторами. LUTкалибровка Утилита показывает данные RGB всех мониторов, чтобы вы могли

## настроить и сохранить данные LUT, которые вы получаете от них. Он отображает текущие данные сразу в главном окне в виде графика с настраиваемой шкалой. Кроме того, вы можете делиться данными LUT с другими

пользователями. Импорт данных из форматов CRV1 и CRV3 Calibrilla поддерживает импорт из форматов CRV1 и CRV3. Данные сохраняются на вашем компьютере и могут быть загружены в запоминающее устройство.

Утилиты коррекции LUT Вы можете использовать эти инструменты для быстрой корректировки LUT и изменения графика, перемещая цветную полосу в нужное положение на графике. Дополнительные настройки

## Calibrilla позволяет задать диапазоны цветовых координат, которые используются для внесения исправлений, и выбрать значения текущей точки в выбранных каналах. Calibrilla не требует регистрации; однако вы

## можете настроить свои права на данные Calibrilla и экспортировать их другим пользователям. Интерфейс Калибрилы: Интерфейс Программное обеспечение Calibrilla отличается лаконичным и ми нималистичным

12 / 50

дизайном. Вы можете получить доступ ко всему экрану приложения за три секунды. Организуйте настройки LUT Это приложение отображает данные всех мониторов одновременно. Выберите необходимые данные Как

только вы выбираете определенный столбец в списке, программа показывает значения всех мониторов в нем, включая те, которые ранее были недоступны. Утилиты коррекции LUT Вы можете изменить отображение графиков,

настроив их параметры, такие как кривая графика, цветовая зона графика и параметры цвета. Наконец, вы можете выбрать конкретные мониторы и их диапазоны для коррекции. Калибрилла может

1) Полный набор параметров настройки для всех мониторов. 2) Функции импорта и экспорта для CRV1, CRV2, CRV3 и текстовых файлов. 3) Рассчитать цветовой охват мониторов CRV. 4) Калибровка

#### **Calibrilla Crack Free Download For PC [Latest 2022]**

мониторов, ноутбуков и планшетов. 5) Отрегулируйте яркость, контрастность, гамму, цветовую температуру, точку белого, компенсацию яркости, компенсацию задней подсветки, цветовое пространство,

## изображение, выход и проектор. 6) Примените защиту изображений как к мониторам, так и к распечаткам. 7) Чтение и запись информации из данных LUT и CRT видеокарты. 8) Проанализируйте данные LUT и CRT монитора и

создайте таблицу данных CRT и LUT для каждого монитора. 9) Анализировать гамму монитора, цветовую температуру и данные точки белого. 10) Используйте горячие клавиши и инструменты для быстрой работы. 11) Настроить

отображение данных LUT и CRT с помощью графика. 12) Импорт и экспорт данных через USBнакопители и сетевые принтеры. 13) Ручное вращение и изменение размера изображений через диалоговое окно. 14) Настройте

параметры монитора с помощью диалогового окна. Он отлично работает с программным обеспечением. Есть небольшая проблема: текущий LUT в профиле не перез аписывается. Поэтому, когда я закрываю Calibrilla, если она была открыта раньше, LUT не меняются. Можете ли вы решить эту проблему? Я пытался увеличить время ожидания сеанса, но это не помогло. Эта проблема довольно странная, потому что я решил ее в прошлом. До

выпуска 1.0 файл был поврежден и появляется эта ошибка. Эта ошибка решилась перепрошивкой флешки, у меня тоже была такая же проблема с текущей версией. Баги исчезли сразу после доработки. В моем случае проблема возникла, когда я

закрыл Calibrilla и снова открыл ее. Папки пришлось удалить вручную, чтобы решить проблему. У меня нет проблемы. Когда файл LUT существует, LUT заменяется, и все работает нормально. Если я изменяю файл LUT, он автоматически пе резаписывается

при закрытии программы. Возникла проблема с файлом LUT. Может не загружаться на некоторых мониторах.Я пытался удалить его, но он не может быть удален. Я пробовал это на CRV2400 и CRT6000. LUT-

## файл есть 1709e42c4c

Что такое Калибрилла? Calibrilla — это передовая программная утилита для калибровки видеосистем и мониторов. Он позволяет управлять настройками дисплея для монитора и

**Calibrilla Crack + [Latest-2022]**

настраивать видеосигналы для корректировки данных LUT. Вот некоторые из основных функций, которые Calibrilla предлагает своим пользователям: • Поддержка калибровки видеосистем. • LUT-коррекция. Коррекция гамма-

коррекции. Работает с монитором или без него. • Работает с видеокартой или без нее. • Управление яркостью, контрастностью и яркостью. Отрегулируйте уровень подсветки. • Параметр гаммы можно

регулировать. • Включить или отключить лицевую панель. • Включить или отключить часы в меню. • Включить или отключить настройки видеокарты. • Отрегулируйте гамму и яркость. • Отрегулируйте гамму и гамму. Отрегулируйте гамму и гамму. •

гамму, гамму и контрастность. • Отрегулируйте гамму, контрастность и гамму. • Отрегулируйте гамму, контрастность и контрастность. • Отрегулируйте гамму и

Отрегулируйте гамму, гамму и контрастность. •

Отрегулируйте

Отрегулируйте гамму и гамму. • Отрегулируйте гамму, гамму и гамму. • Отрегулируйте гамму, гамму и гамму. • Отрегулируйте гамму, гамму и гамму. • Отрегулируйте гамму, гамму и гамму. • Отрегулируйте

контрастность. •

гамму, гамму и гамму. • Отрегулируйте гамму, гамму и гамму. • Отрегулируйте гамму, контрастность и гамму. • Отрегулируйте гамму, гамму и гамму. • Отрегулируйте гамму, гамму и гамму. • Отрегулируйте

гамму, гамму и гамму. • Отрегулируйте гамму, гамму и гамму. • Отрегулируйте гамму, контрастность и гамму. • Отрегулируйте гамму, контрастность и гамму. • Отрегулируйте гамму, контрастность и

## контрастность и контрастность. • Отрегулируйте гамму, гамму и контрастность. • Отрегулируйте гамму, гамму и контрастность. • Отрегулируйте гамму, гамму и гамму. • Отрегулируйте гамму, гамму и

контрастность. • Отрегулируйте

гамму,

Отрегулируйте гамму, гамму и гамму. • Отрегулируйте гамму, гамму и гамму. • Отрегулируйте гамму, гамму и гамму. • Отрегулируйте гамму, гамму и гамму. • Отрегулируйте гамму, гамму и гамму. •

гамму. •

**What's New In?**

## Отрегулируйте гамму, гамму и гамму. • Отрегулируйте гамму, контрастность и гамму. • Отрегулируйте гамму, гамму и гамму. • Отрегулируйте гамму, гамму и гамму. • Регулировать

Эта программа была разработана для калибровки монитора компьютера. Это приложение позволяет вам проверять, калибровать и настраивать RGB, CMYK, LUT, гамму, подсветку, гамму, размер, яркость, контрастность и яркость цветовых

каналов ваших мониторов и телевизоров. Программа позволяет просматривать и редактировать содержимое LUT, настраивать гамма-кривую вашего монитора, изменять уровень его подсветки, RGB, CMYK, LUT, гамму, а также настройки

## яркости и контрастности цвета, а также настраивать монитор для этого. цветовая температура. Утилита может импортировать таблицы цветов из различных форматов (текст, CRV1, CRV3 и LUT) и позволяет экспортировать одну таблицу

цветов. Кроме того, программа позволяет точно откалибровать цвета вашего монитора. С его помощью можно откалибровать монитор на цветовой ориентир (sRGB/гамма, EOTF, ABGR, ISP, BT709, EOTF/гамма) и на различную

цветовую температуру. Вы также можете настроить гамму, контрастность и яркость монитора. Чтобы успешно откалибровать ваши мониторы, вы должны создать файлы LUT для этого программного обеспечения. Все файлы LUT

хранятся в каталоге Calibrilla по умолчанию: \Program Files\Calibrilla\LUT Если файлы LUT и калибровочного профиля имеют одинаковые имена, программа предполагает, что файл этого типа хранится в каталоге по умолчанию. Penguin — это

настольное приложение, которое позволяет редактировать ресурсы с профилем калибровки (PTZ, ICC\_Profiles), хранящимся в отдельном сжатом архивном файле. Программное обеспечение берет много

информации о настройках монитора, просматривает настройки для каждого раздела и показывает необходимую информацию о процессе калибровки. Это идеальный инструмент для быстрого поиска файла, связанного с

вашим монитором, а также для создания собственного профиля калибровки. Такие дополнительные данные используются в процессе калибровки для создания профиля монитора,

который впоследствии может быть применен к монитору с помощью калибровочного программного обеспечения. CalibrationStudio — это служебная программа для настройки цвета системы отображения видео. Обладает

функциями для: - Просмотр и редактирование содержимого LUT и цветовой температуры монитора - Калибровка системы отображения для широкого спектра профилей ICC - Регулировка гаммы, подсветки, яркости,

#### контрастности и размера монитора, по которым вы можете легко настроить

**System Requirements:**

## Поддерживаемые видеокарты: Минимальная видеокарта: HD 6870 / GeForce GTX 560 / Radeon HD 6970 / Radeon HD 6950 1920 х 1080, 1920 х 1200, 1920 х 1080, 1920 х 1200, 2560 х 1600, 2560 х 1600, 2560 х

## 1680, 2560 х 1680, 2560 х 1620, 2560 х 1440, 24500 х

Related links: